# CS 161, Lecture 7: Loops and Error Handling – 26 January 2018

```
% phd.m
                                                       WON'T IT
1
                                                       KEEP LOOPING
% author: Cecilia
                                                       FOREVER?
% date: 09/08/05
load THESIS_TOPIC
                                                    EVENTUALI
                                                    IT JUST
while (funding==true)
                                                    BECOMES
                                                    OBSOLETE.
   data = run_experiment(THESIS_TOPIC);
   GOOD_ENOUGH = query(advisor);
   if (data > GOOD_ENOUGH)
        graduate();
        break
   else
        THESIS_TOPIC = new();
        years_in_gradschool += 1;
   end
end
```

www.phdcomics.com

#### Match

- Choices: for loop, while loop, do while loop
- Scenarios:

  - Given a record of students' grades, calculate the final grades for each student
    Create a list of groceries by asking the user for items to be on the list items to be on the list.
    Calculate the average of a list of numbers Replaced
  - Calculate the average of a list of numbers for loop
  - Search a file for the first 'a' character, return the location
  - Until there is a winner, play the game de while loop

## Extra Looping Details: Scope

• Loops (and if statements) assume the first line after them is in their scope

for (int i=0; i<5; i++)

cout << i << endl;

```
for (int i=0; i<5; i++) {
cout << i << endl;
}
```

#### Extra Looping Details: Scope

 The names of variable can be the same but their memory address are different

#### Extra Looping Details: Nesting

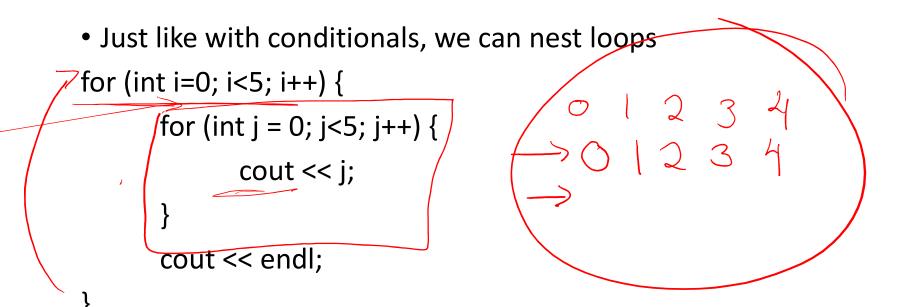

# Extra Looping Details: Terms

- Break: used with switch and loops, breaks out of the closest associated case or loop (for, while or do while). This can only occur in a loop or a case.
- **Return:** leave the current function, which exits the program when in main() function. You can put this anywhere inside any function.
- **exit()**: exit the entire program no matter where this is encountered. You can put this anywhere inside any function, so long as you include <cstdlib>

#### Error Handling

- Catching and recovering from mistakes users may make
- Typically will take input as a string
- Examples of errors:

- ) Wrong data tyse -> Not following in structions (negative for positive, etc) Too much data More than one datatype No data > Max num possible reached

#### len = 5

 $\bigcirc$ 

## Example: Must have an 'a'

- Input: string from the user
- Constraint: must have an 'a'
- Output: reprompts if input doesn't have an 'a', proceeds otherwise

do once while the character is not 'a' there plooping Real Access.engr.orst.edu - PuTTY

```
2 #include <string>
  3
  4 using namespace std;
  5
  6 int main() {
  7
  8
              string user string = "";
  9
              int i = 0;
 10
 11
             do {
 12
 13
                       cout << "Provide a string with an 'a': ";</pre>
                       getline(cin, user_string);
 14
 15
16
                       i = 0;
 17
                       while ((i < user_string.length()) && (user_string[i] != '</pre>
    a')){
 18
                                 i++;
 19
                        }
              } while (i == user_string.length());
 20
 21
 22
 23
             return 0;
 24 }
"error handle.cpp" 24L, 337C
                                                                      24,1
                                                                                      Bot
                                                                    x<sup>R</sup> ∧ ■ ▲ ( بر ب) راب 4:21 PM
1/26/2018
   O Type here to search
                        Ļ
                           []]
                                 _____
                                        P
                                     0
                              -
```

– 0 ×

# Exercise: check\_length

- Input: int number of the correct length of a string, string user provides
- Outputs: if the string is the correct length
- Constraints: you can't use the built in length() function
- Design

#### Feedback

# •https://tinyurl.com/y8wyx3te